# **HyperWare ® Restaurant Software Quick Reference Card**

ICE 5500*Plus* and ICE 5700*Plus* with SPOS 08A

**Note:** Printing a second receipt, the customer receipt, is an option for all transactions.

#### **Credit Sale**

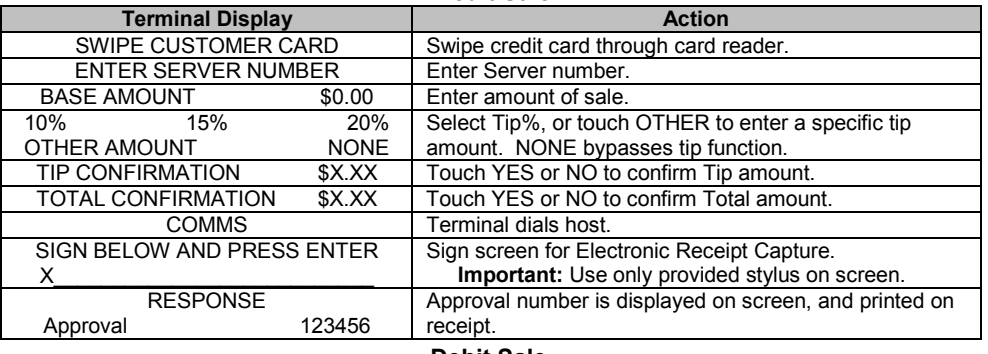

#### **Debit Sale**

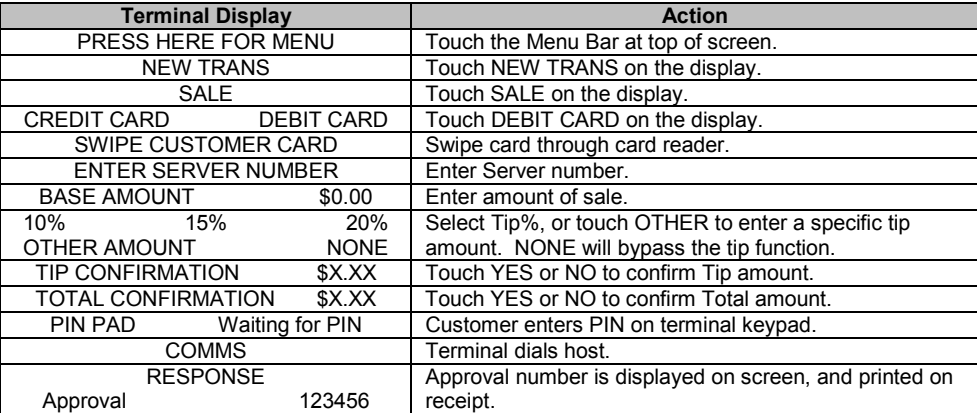

**Credit or Debit Refund**

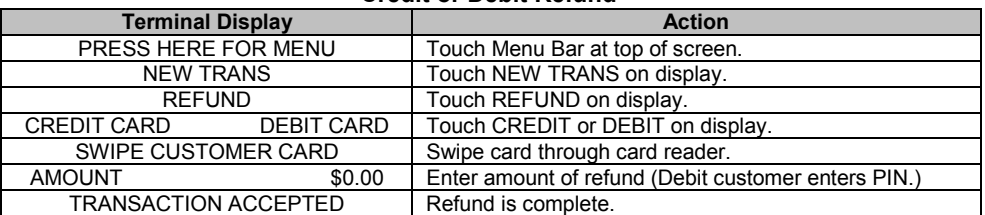

#### **Server Sign-On**

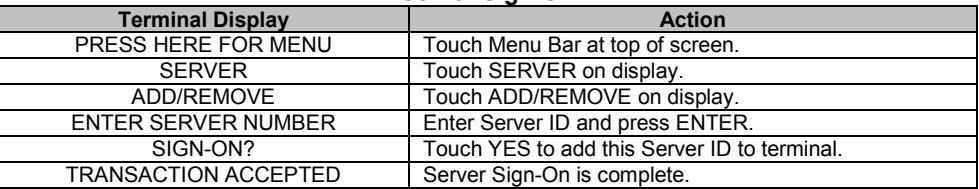

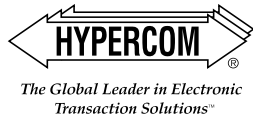

HyperWare ® Restaurant Software

**Open Tab**

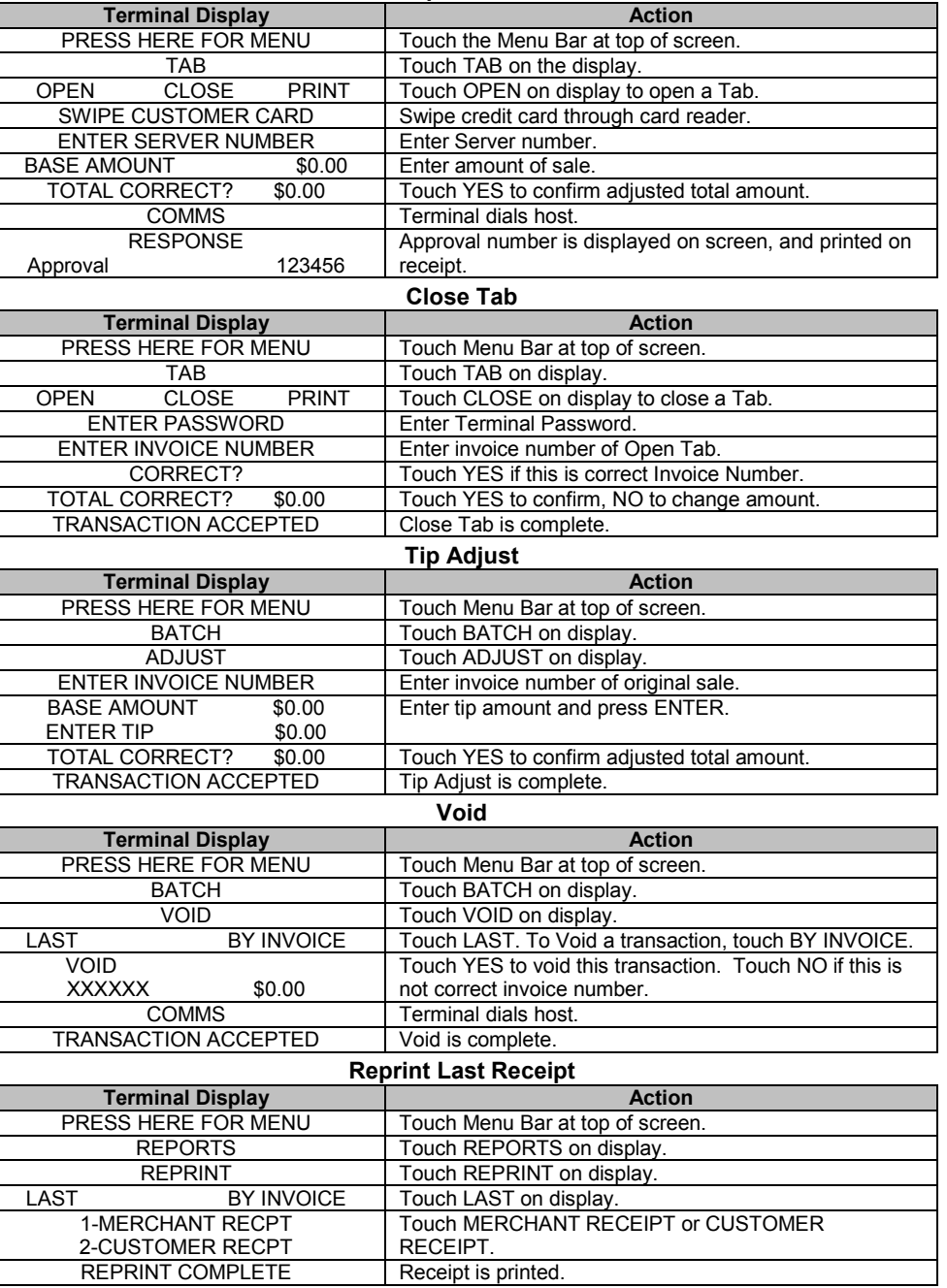

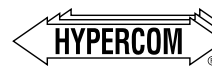

The Global Leader in Electronic Transaction Solutions"

### **World Headquarters**

2851 West Kathleen Road • Phoenix, AZ 85053 602.504.5000 • 877.HYPERCOM within USA • Fax: 602.866.5380 e-mail: info@hypercom.com • web: www.hypercom.com © Hypercom Corporation, 2002-2004. Printed in the United States of America

940318-009, rev. C 04/2003

# **HyperWare ® Restaurant Software Quick Reference Card**

ICE 5500*Plus* and ICE 5700*Plus* with SPOS 08A

**Note:** Printing a second receipt, the customer receipt, is an option for all transactions.

#### **Credit Sale**

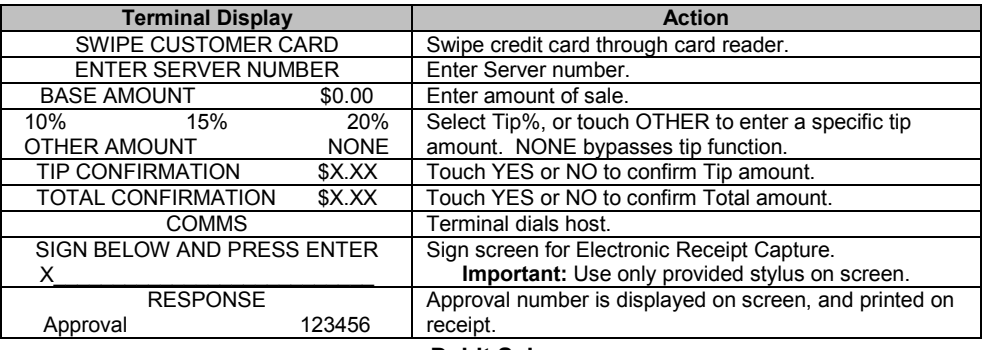

#### **Debit Sale**

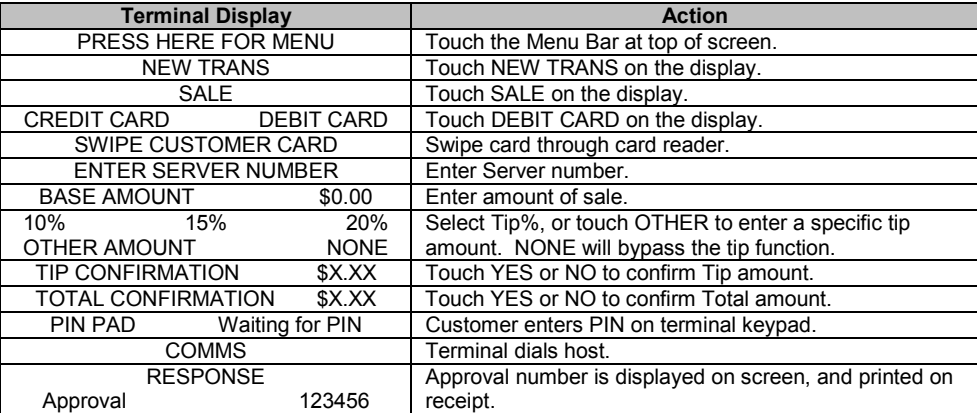

**Credit or Debit Refund**

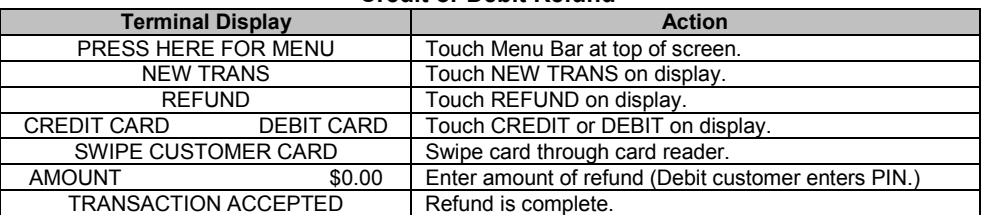

#### **Server Sign-On**

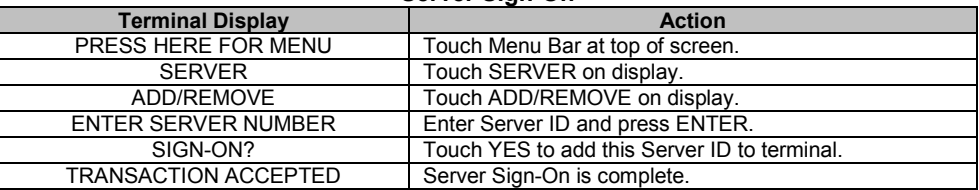

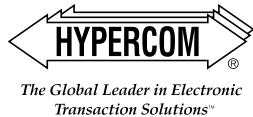

## HyperWare ® Restaurant Software

**Open Tab**

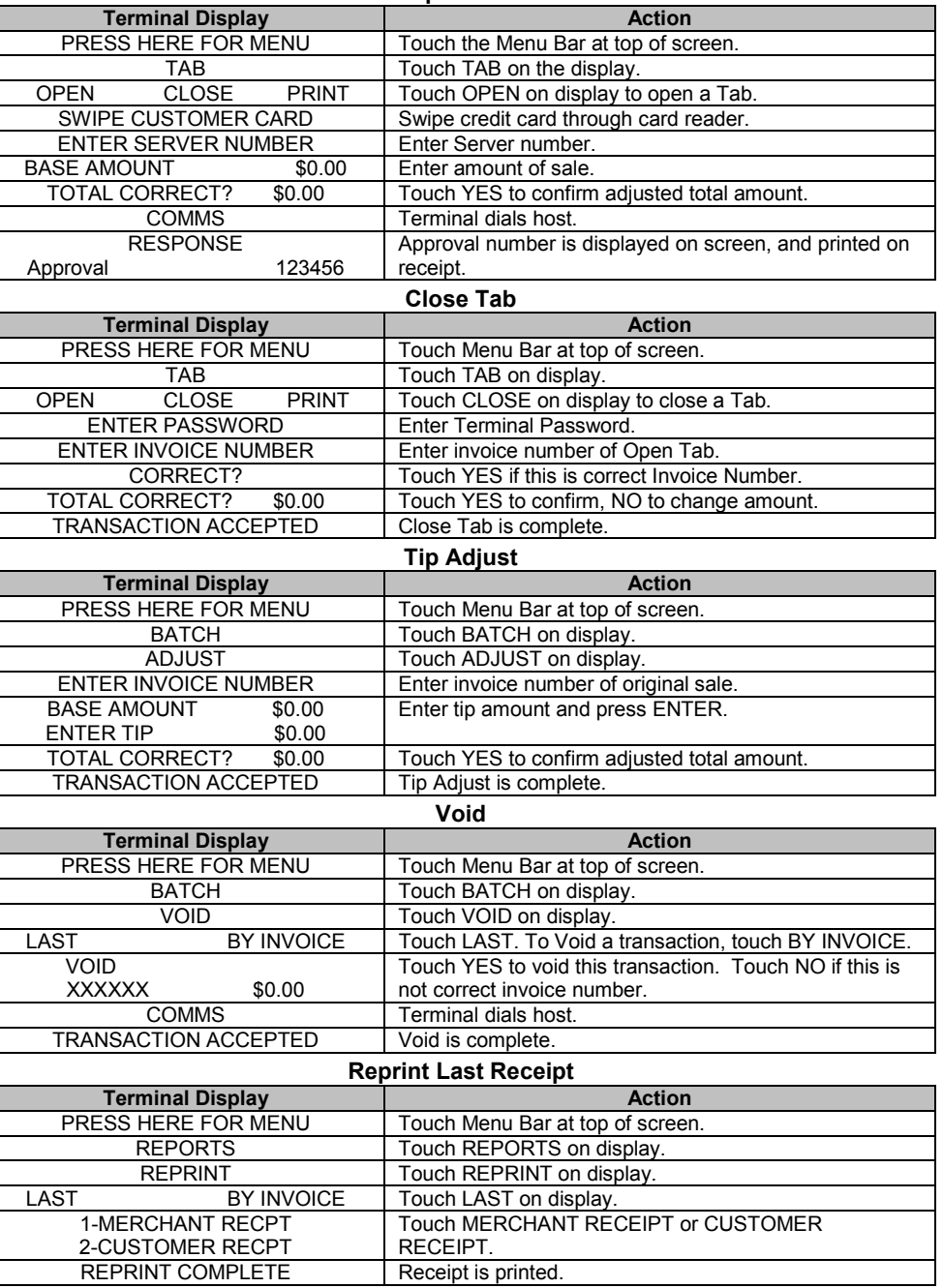

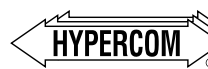

The Global Leader in Electronic Transaction Solutions"

### **World Headquarters**

2851 West Kathleen Road • Phoenix, AZ 85053 602.504.5000 • 877.HYPERCOM within USA • Fax: 602.866.5380 e-mail: info@hypercom.com • web: www.hypercom.com © Hypercom Corporation, 2002-2004. Printed in the United States of America 940318-009, rev. C 04/2003